## **Cumulus\_Linux\_Binary:CL-d12 - Embedded Software Components**

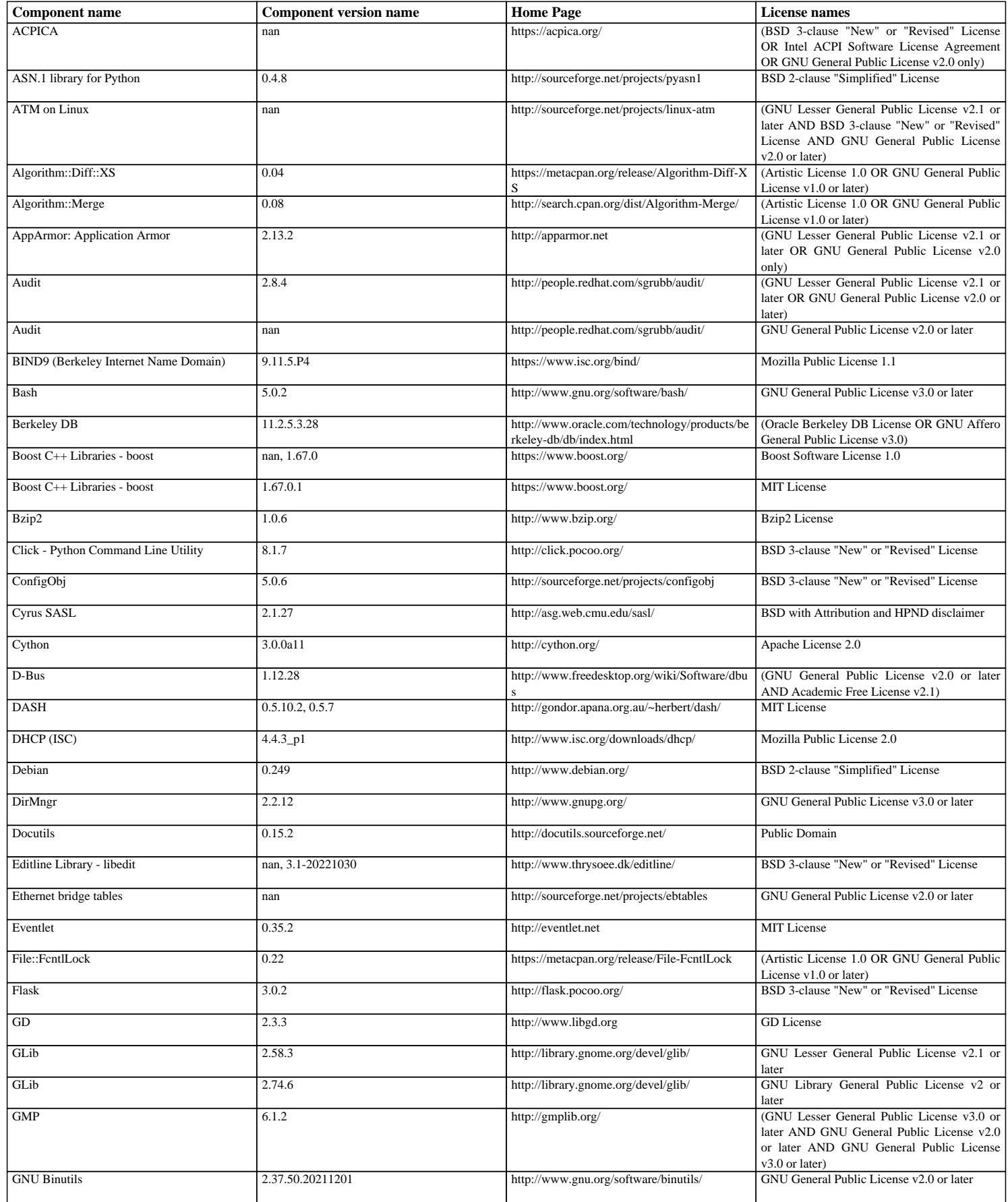

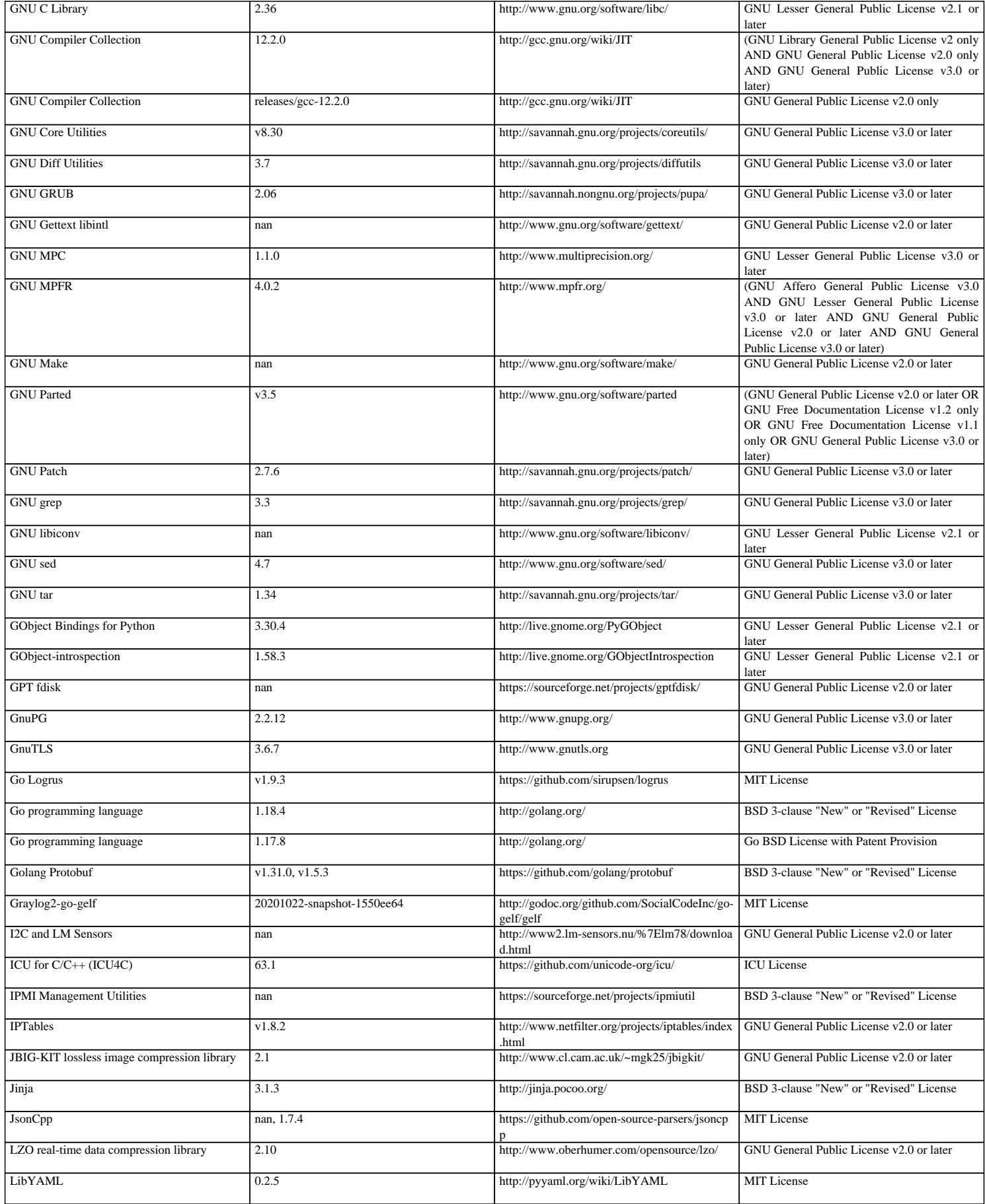

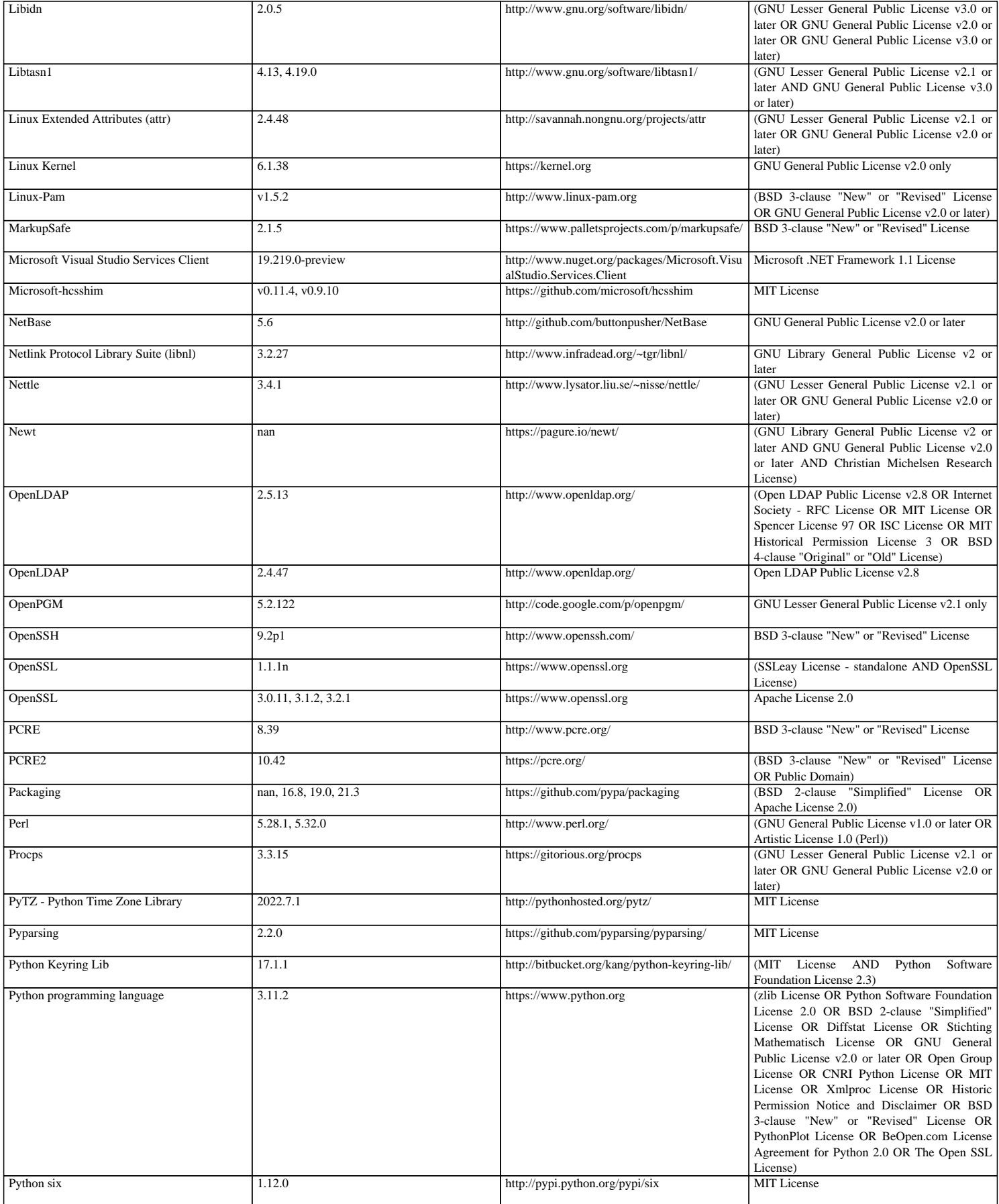

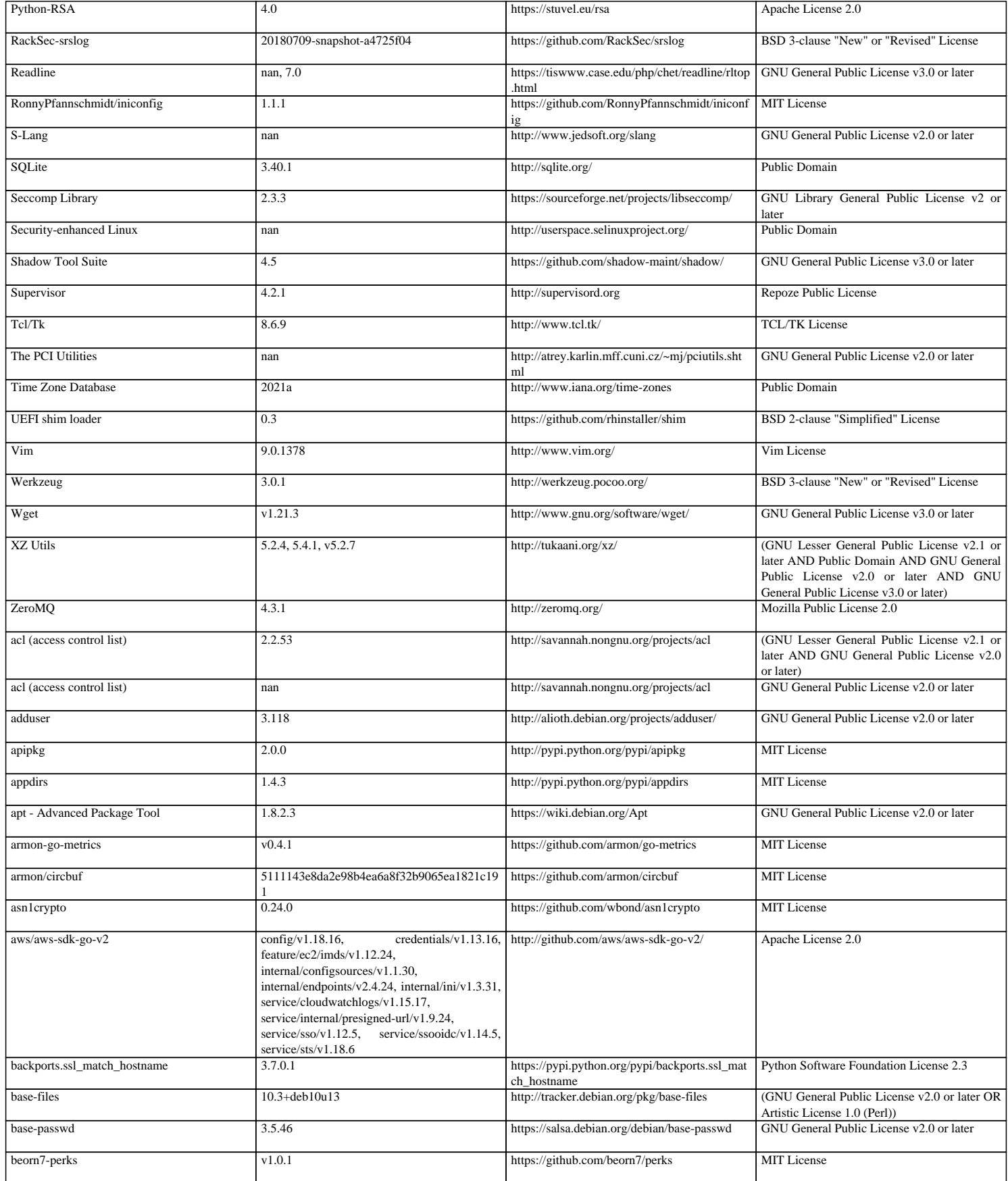

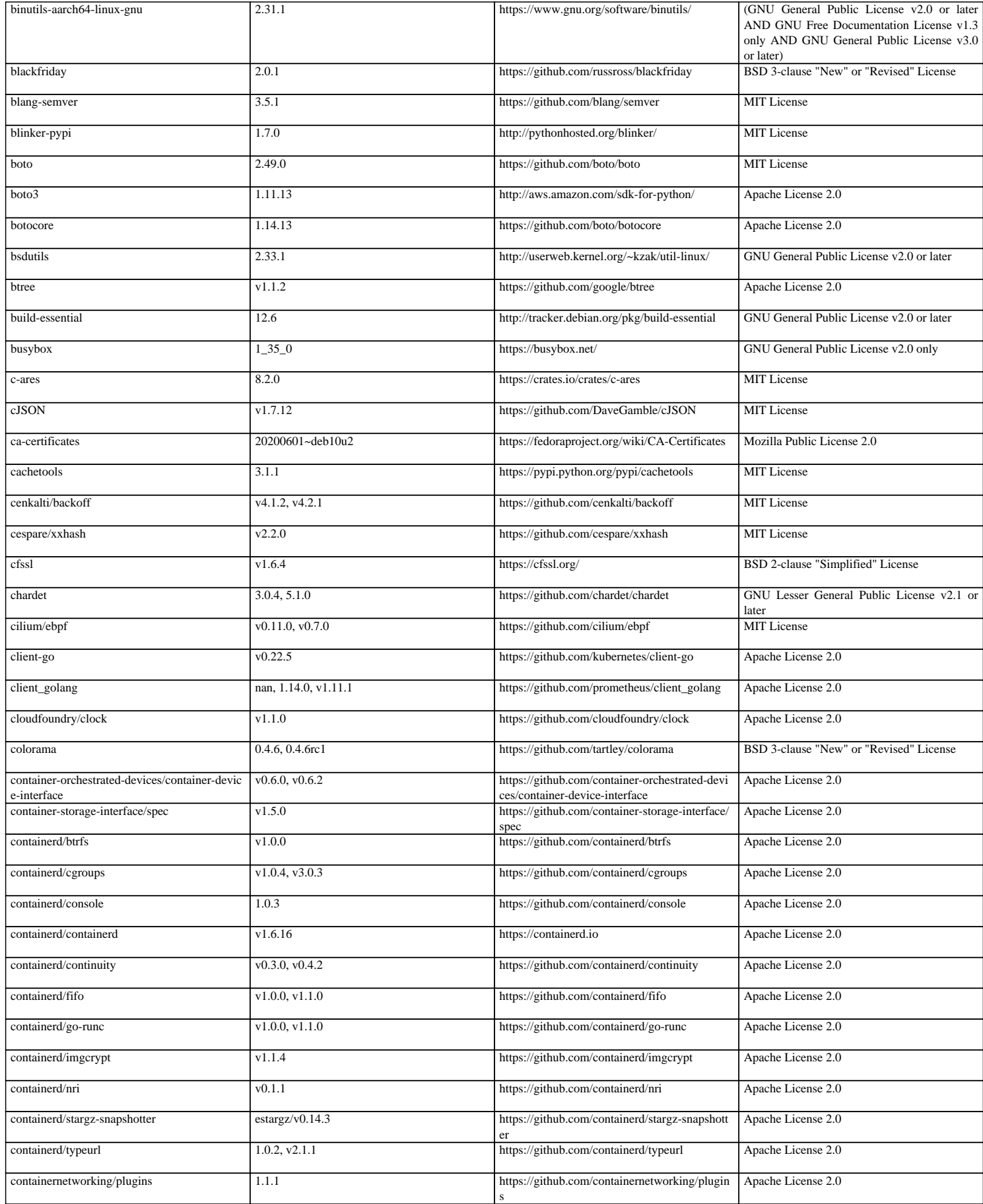

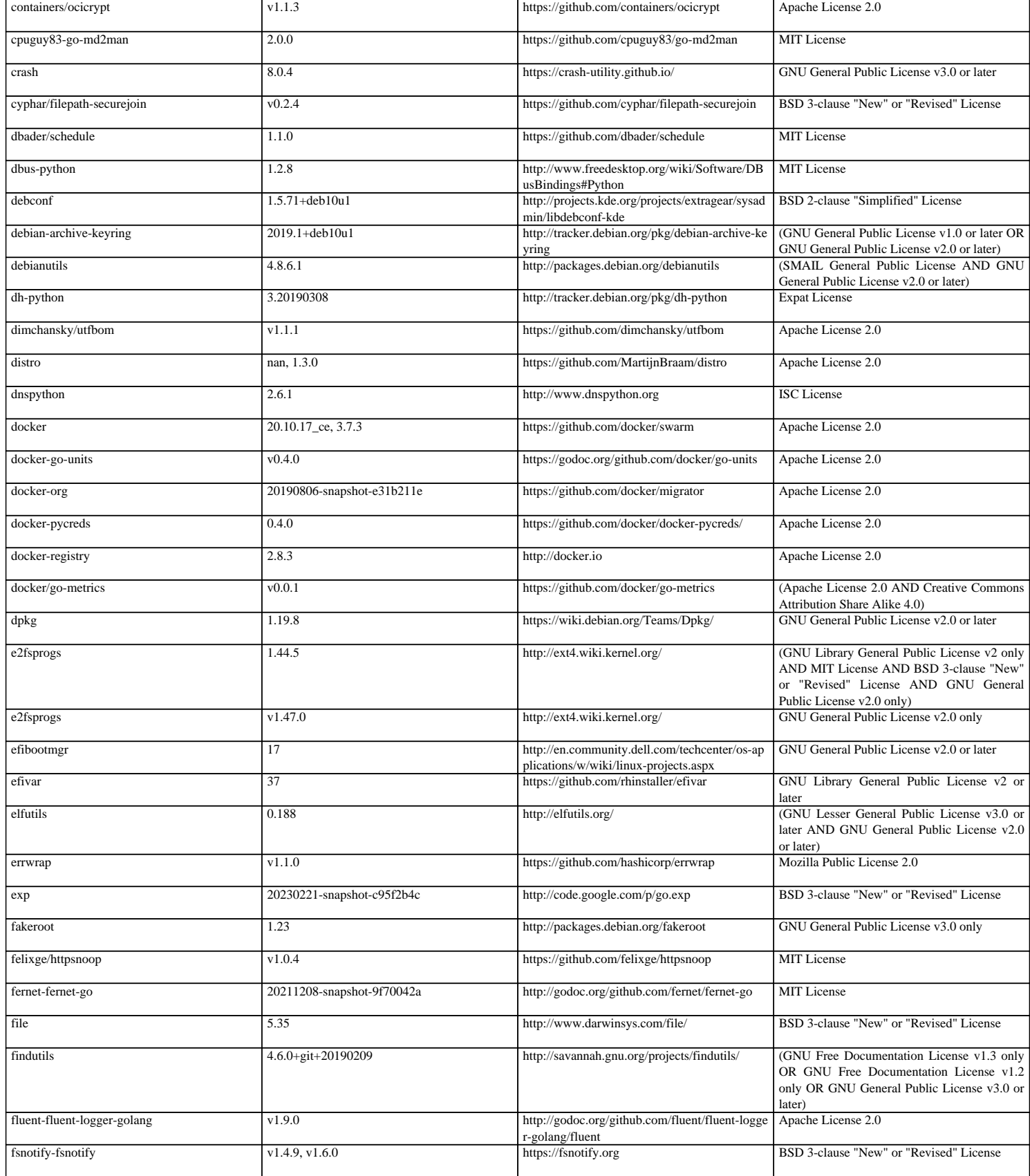

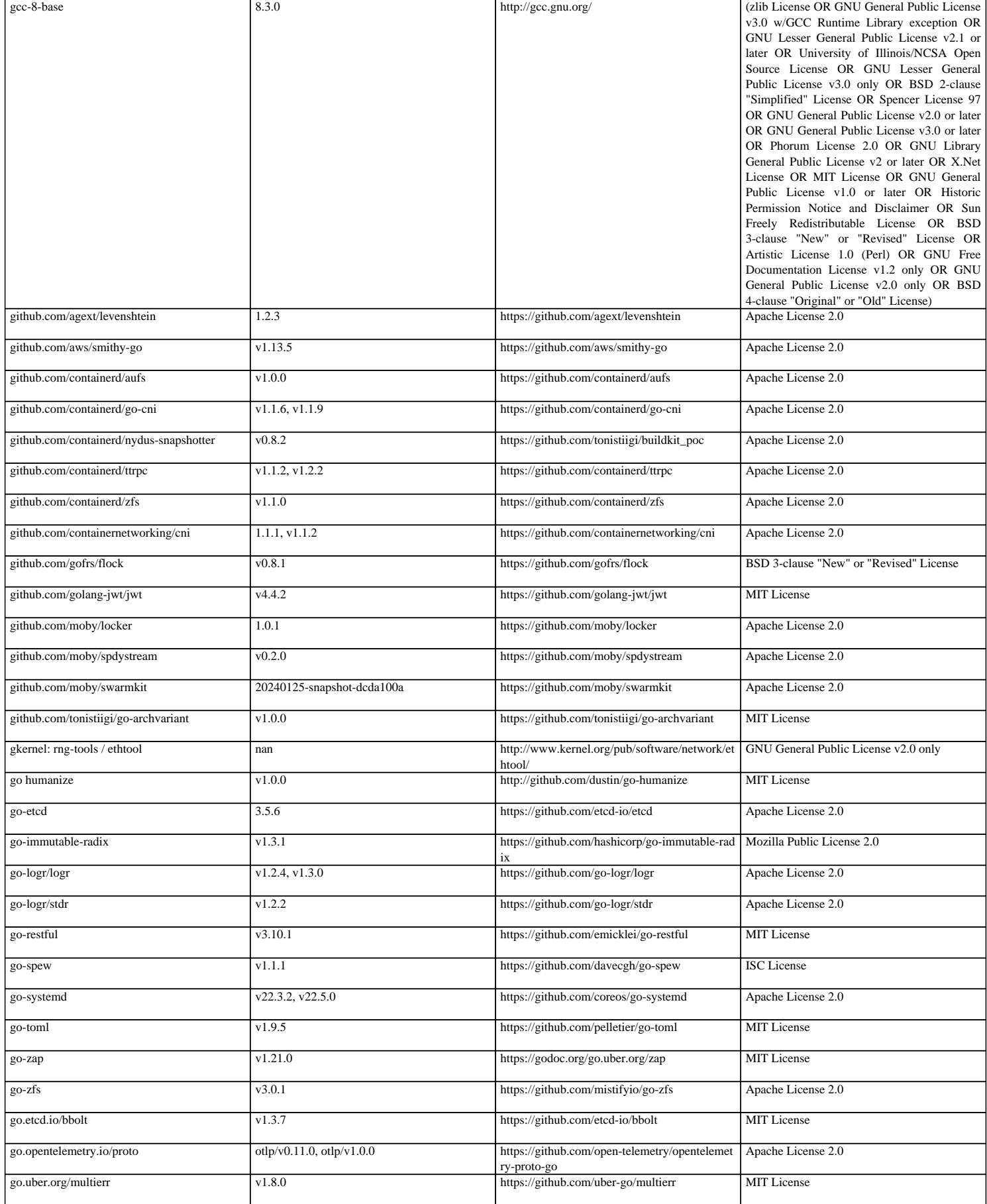

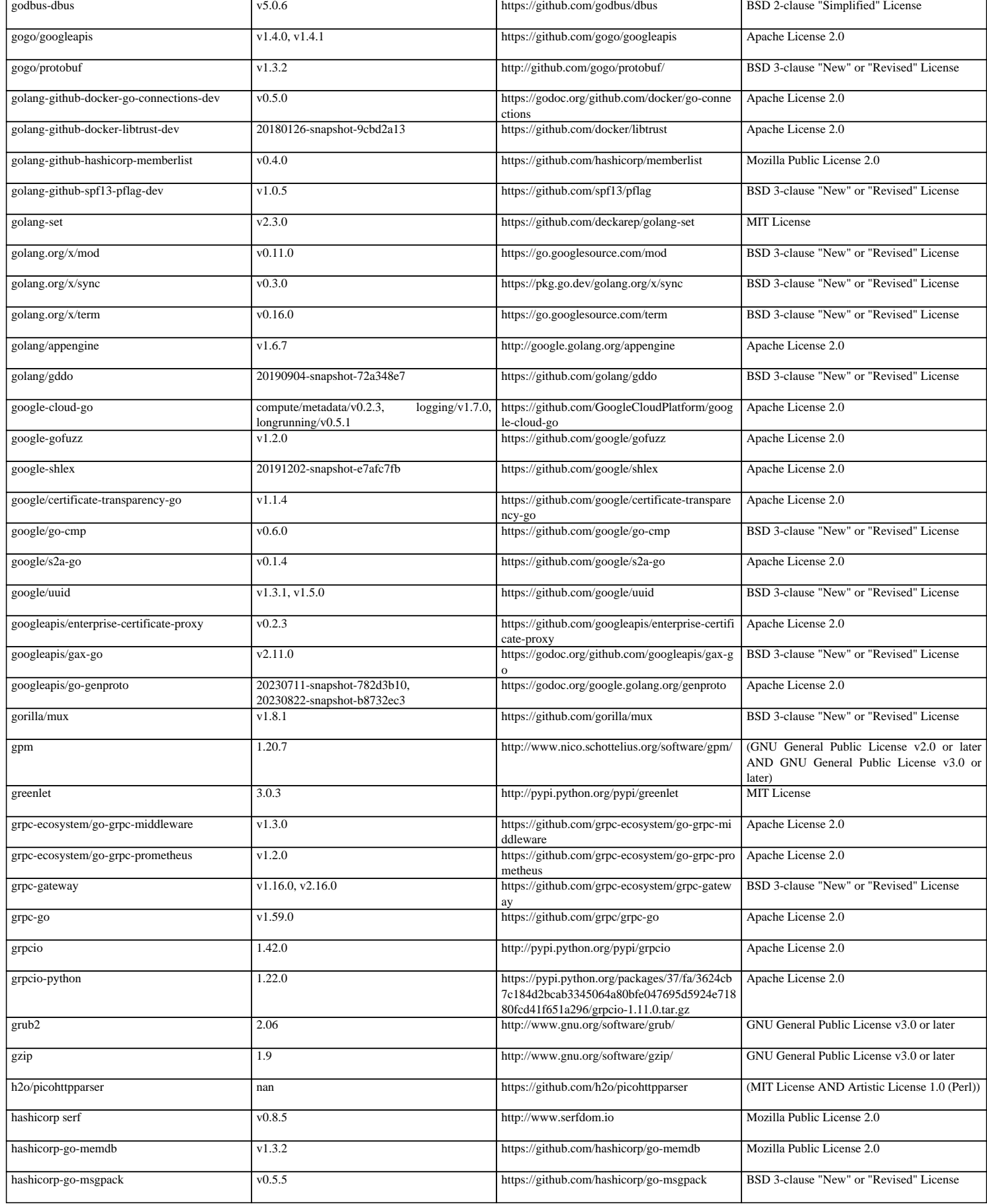

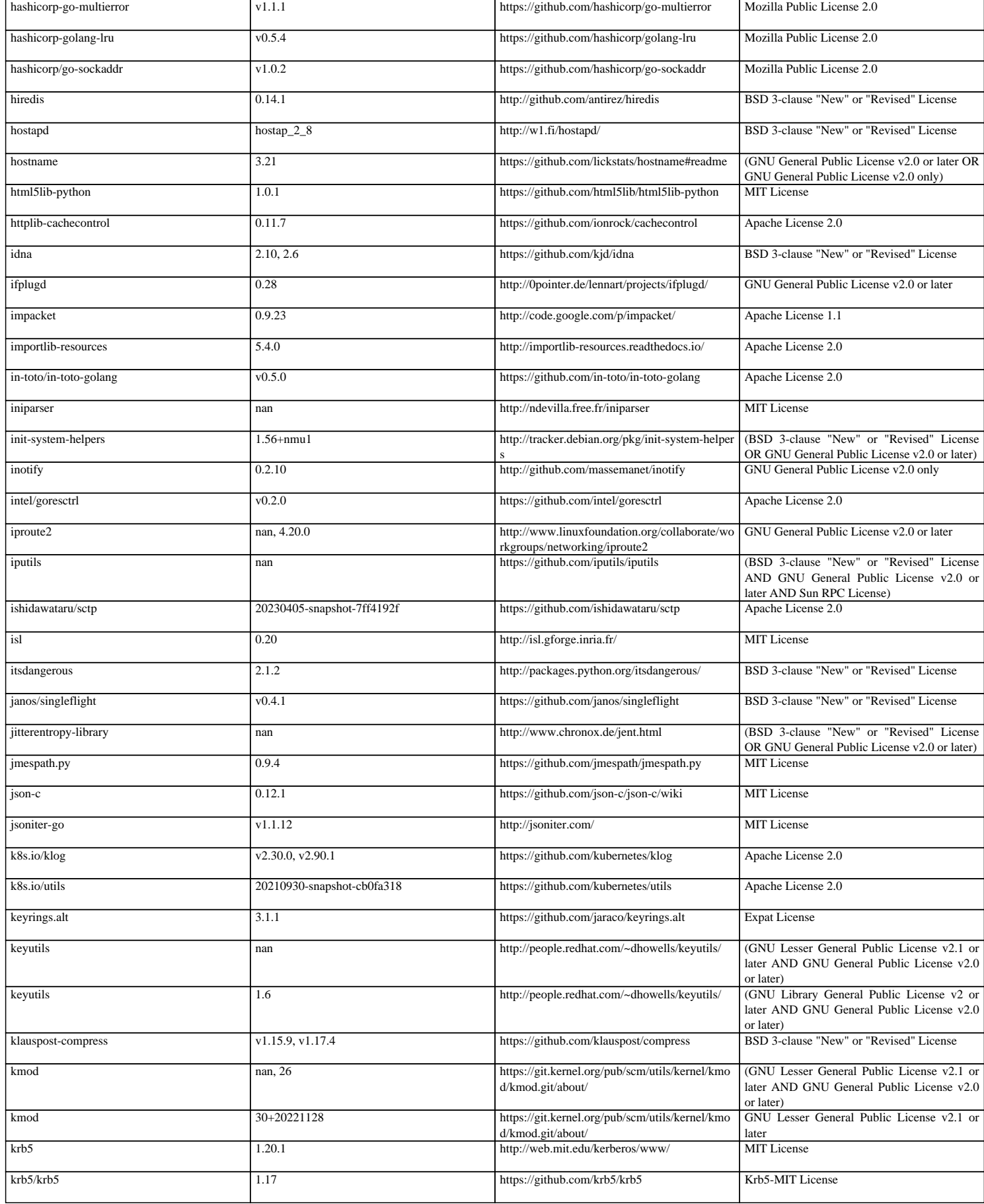

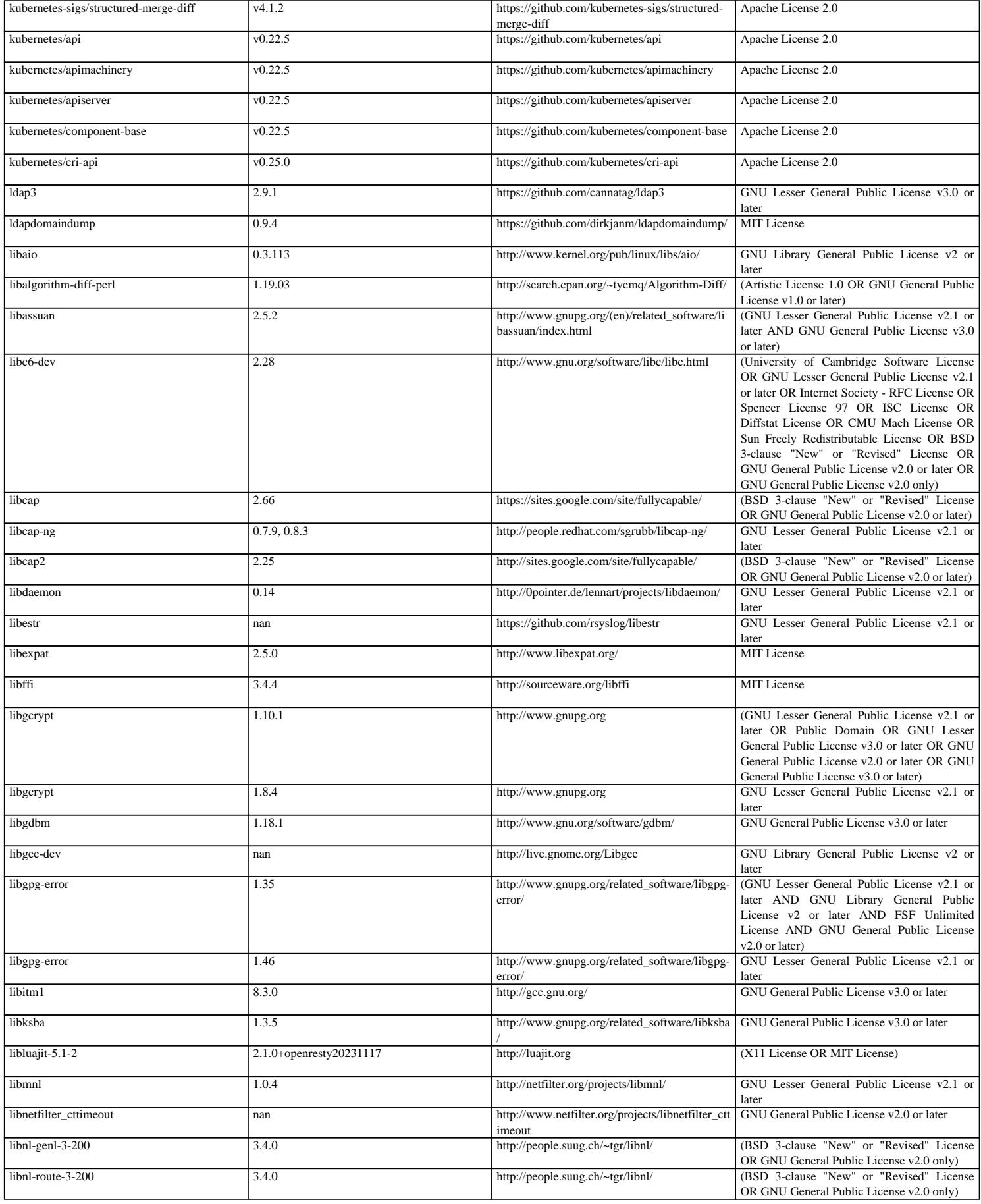

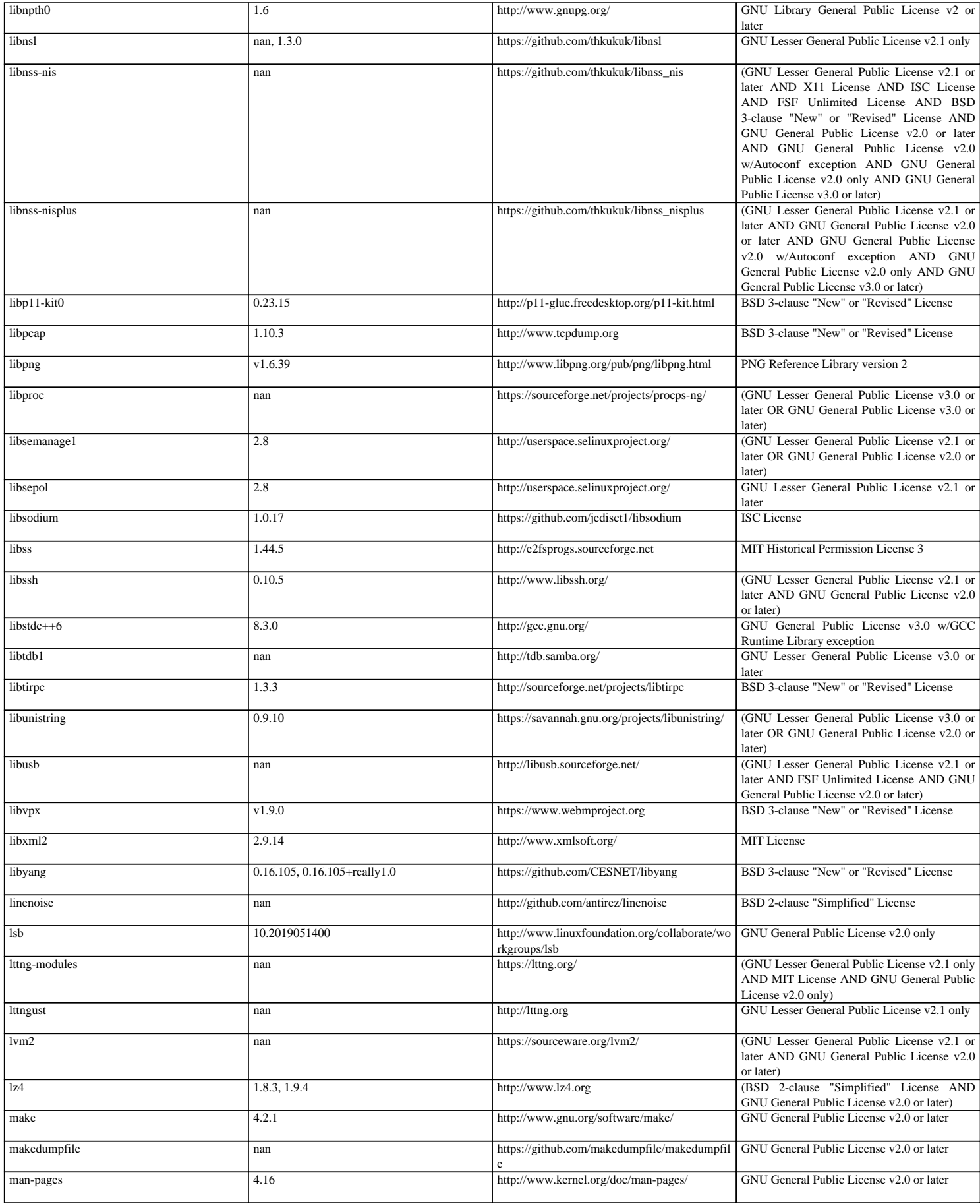

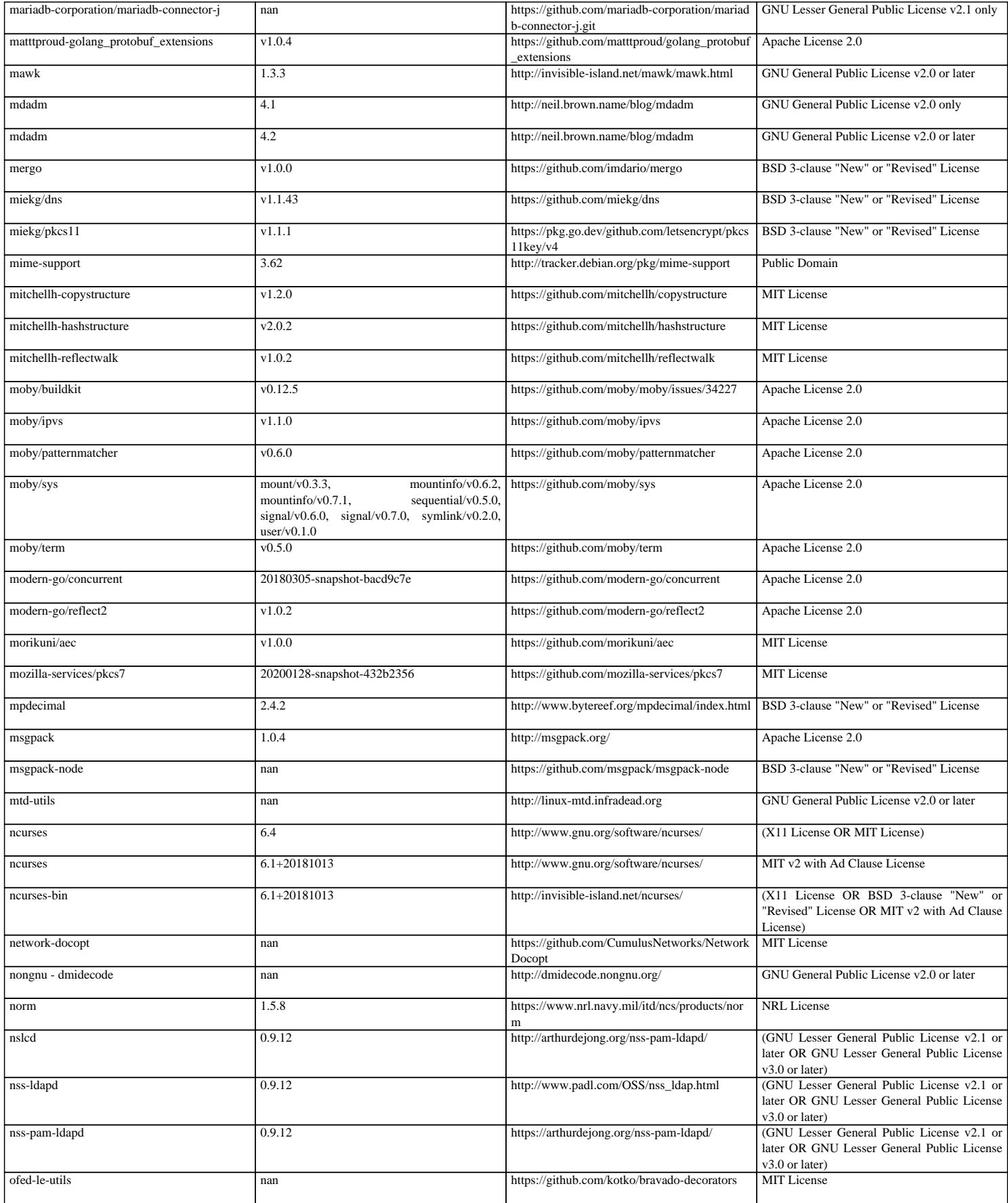

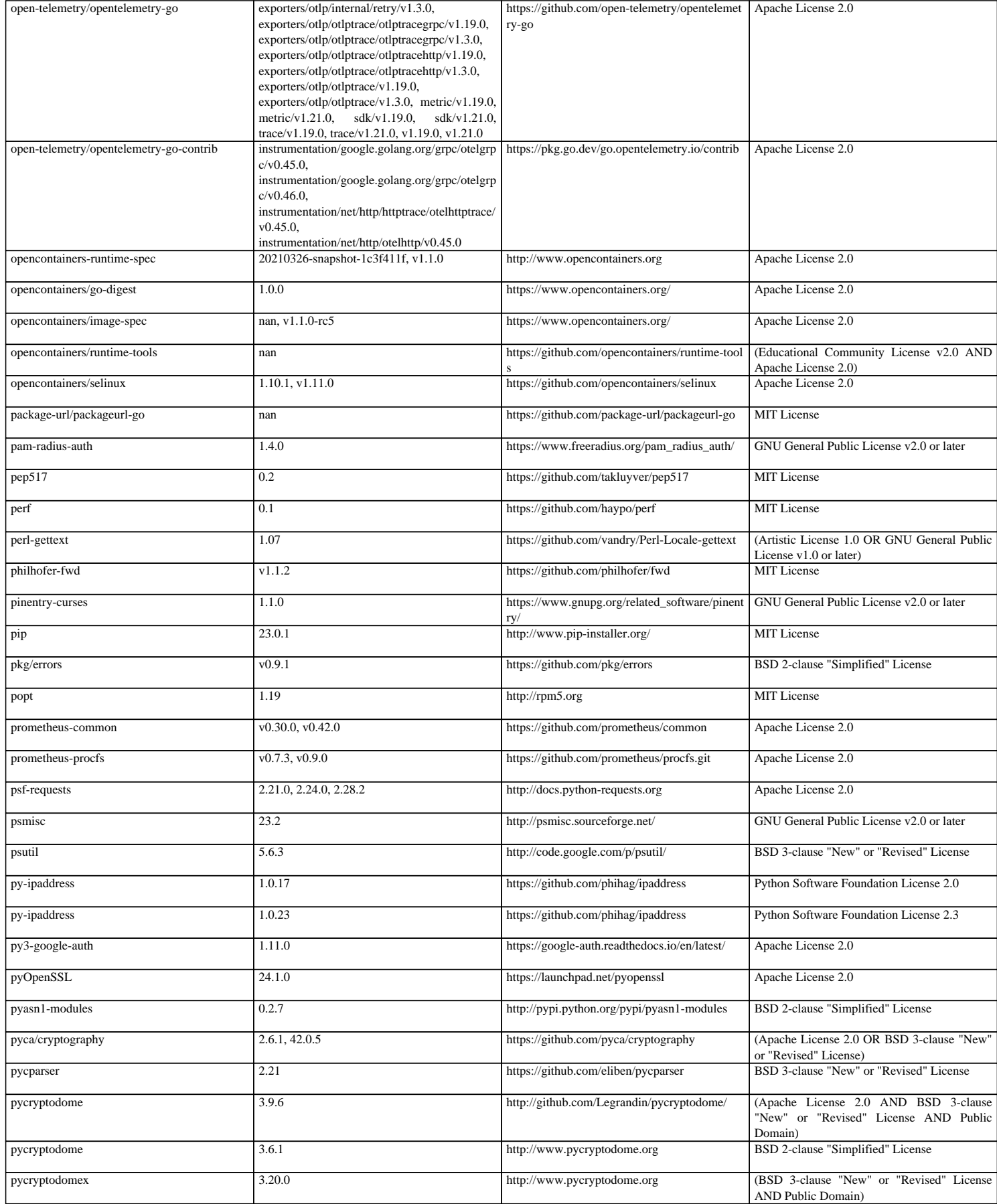

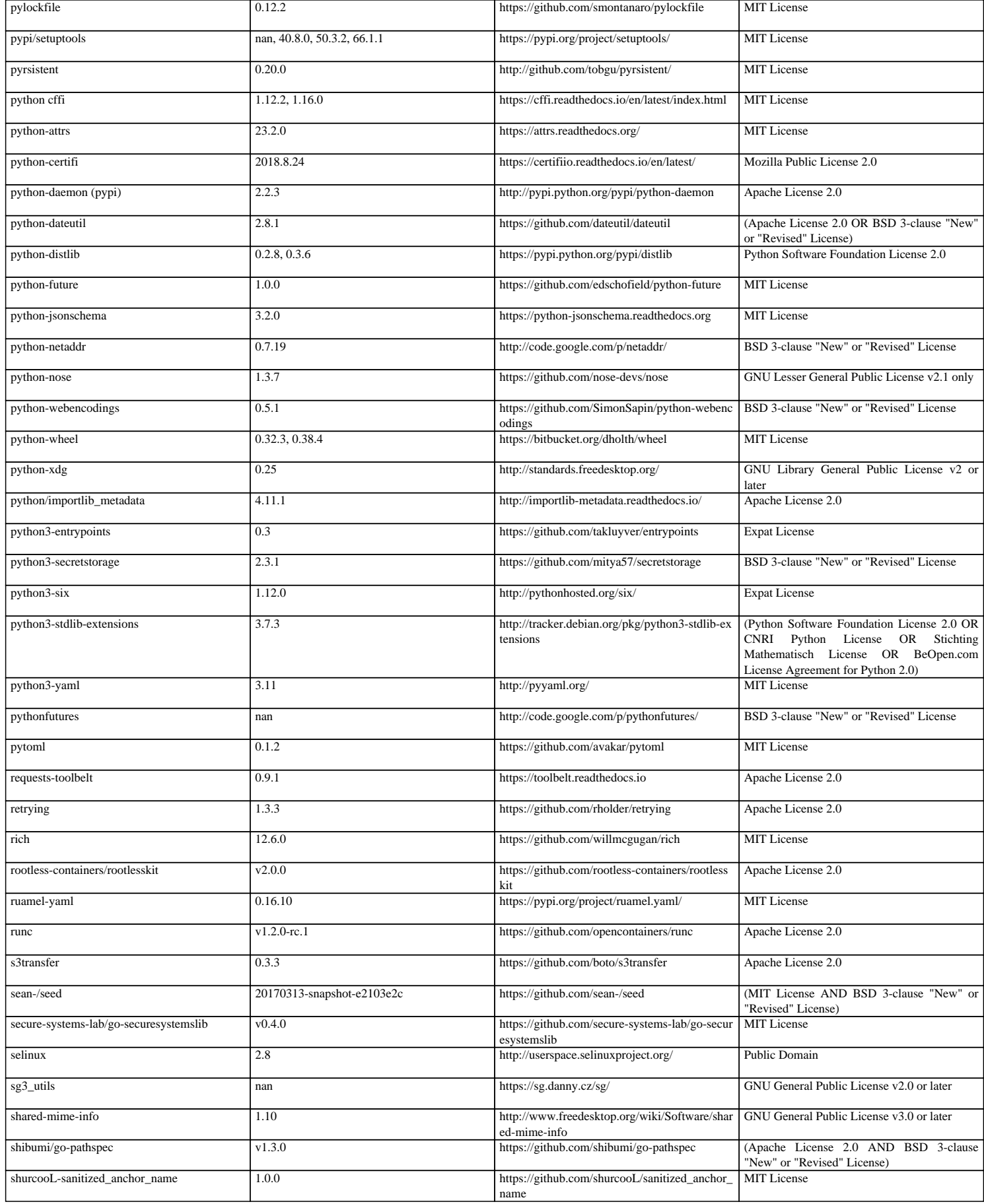

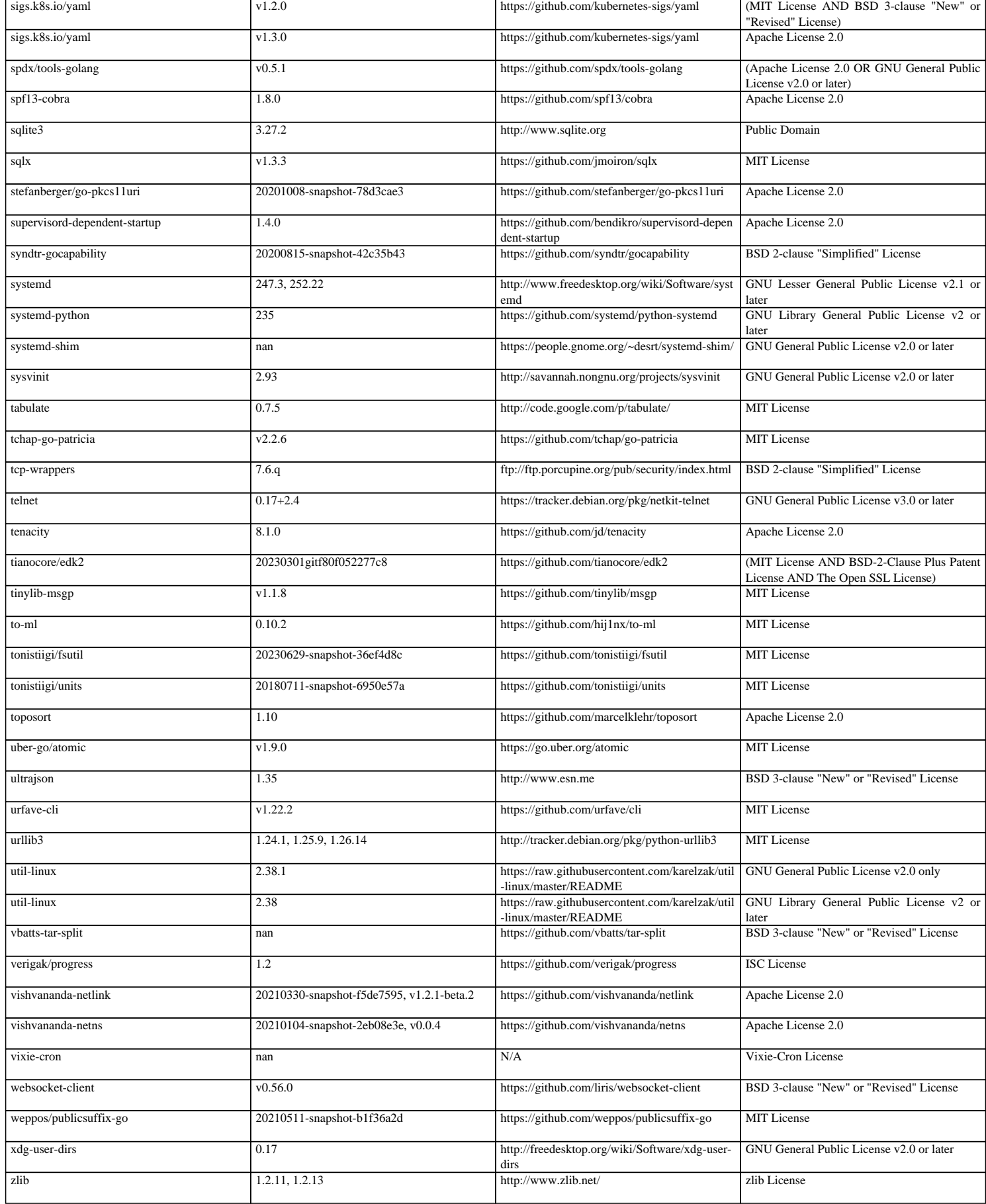

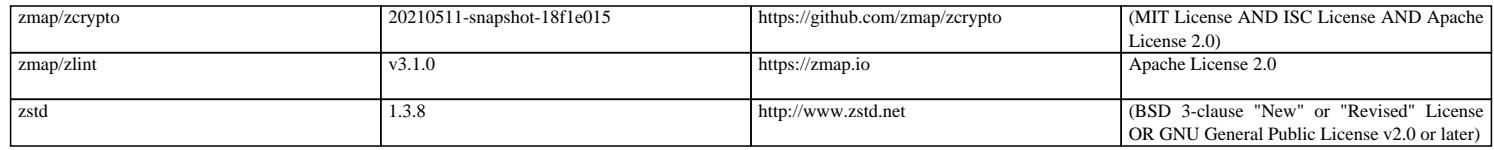